## **RPC User Manual**

CMU-ITC-84-011 t0 January 85 05:02

M. Satyanarayanan

Information Technology Center Carnegie-Mellon University Schenley Park Pittsburgh, PA 15213

NOTE: This document is subject to revision

 $\epsilon$  .

## Table of Contents

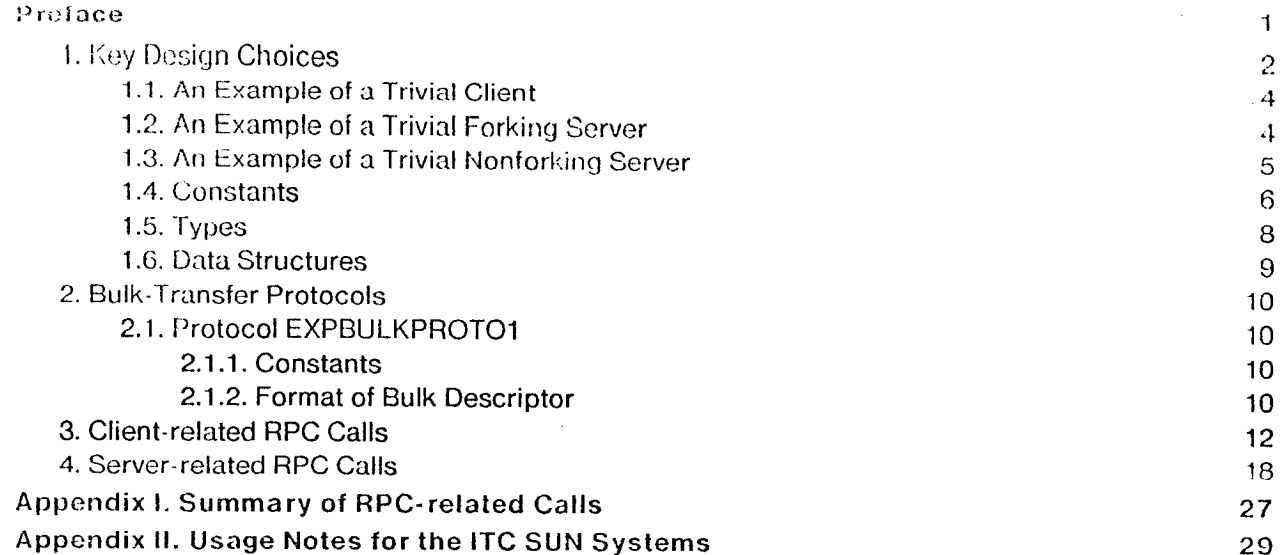

 $\ddot{\phantom{a}}$ 

 $\hat{\mathcal{A}}$ 

 $\ddot{\phantom{a}}$ 

 $\boldsymbol{\mathrm{i}}$ 

 $\frac{\partial f}{\partial t}$ 

## Preface

This is an outline of the Programmer's Manual for the VICE RPC mechanism. In its present form its primary purpose is to define the programming interface for an initial implementation. Some changes are likely to be made as unforseen issues are encountered during implementation. Experience with the initial implementation may necessitate further changes. Hence this interface should NOT be ascumed to be rigid and immutable in the near future.

The key design choices are summarized in Section INTRO. This document, in conjunction with the other RPC documents [Satyanarayanan83a, Satyanarayanan83b], will be used as the basis of a definitive and comprehensive document in the future.

## 1. Key Design Choices

- . The concepts of "server" and "client" are used without further refinement. Usually, VICE subsystems will be servers and workstations will be clients. When VICE nodes communicate with each other, one of them will be a server and the other a client.
- . Clients and servers are assumed to be Unix 4.2BSD processes. The initial implementation will be built on Unix sockets. Extension to non-Unix clients will be addressed later.
- A Service is uniquely identified in the network by a Subsystem Name-Host Name pair.
- A server can either be of type *Forking* or a *Nonforking*. In the former case, a separate Unix process is forked to deal with each new client. In a nonforking type of server, a single Unix process services all clients.
- In a forking type of server, the parent is called a Listening Server, while each of the children is called a *Working Server*.
- This terminology can also be extended to a nonforking type of server. Such a server starts out as a listening server. When it accepts a client, it enters a state where it behaves as a working server. When service to this client is terminated, the server returns to a state where it behaves as a listening server. In the rest of the document, in the context of nonforking servers, the terms "Listening Server" and "Working Server" will be used to connote these distinct states.
- There is exactly one listening server in the network for each service.
- A process can be the listening server for at most one service. It may not be a working server for any other service. A process may be the client of many services. Working and listening servers may themselves be clients of other services.
- In a client, the binding to a service is identified by a *Connection*. In a working server, the client is implicit. When a client forks, the connections are NOT inherited by the child. Similarly, a working server does NOT inherit any of its parent's connections. The only exception to this rule is that the connections of a nonforking server are available, regardless of whether it is functioning as a working server or listening server.

As used in this context, Remote Procedure Call (RPC) is a paradigm representing a style of communication between a client and a working server, and has the following properties:

- There is minimal effort to integrate RPC features into the programming language in use at the client and server sites. A set of network-wide data types and a runtime library is used to effect the implementation. A companion document entitled "RPGen: A Remote Procedure Call Generator" describes a stub-generator for use with the RPC runtime system described here.
- Interactions consist of an alternating sequence of brief requests by the client, and brief replies by the server.

leach request cons**i**sts of an Operation and \_1set of Paranteters.

- A reply consists of a Return Code and a set of result parameters.
- A possible side-effect of a request is tile transmission of a large object, generically referred to as a **Bulk-Unit.** For example, when dealing a file server, an entire file may retrieved by an appropriate request. Mechanisms used to transfer bulk-units are referred to as Bulk-Transfer mechanisms. Each client-server connection deals with one kind of bulk-unit and an associated bulk-transfer mechanism.
- RPCs are synchronous with respect to the cl**i**ent and server. Bulk-transfers occur between the relinquishing of control by the server and the resumption of execution by the client.
- An RPC data type called a Bulk-Descriptor acts as a placeholder for a bulk-unit in a parameter list. It contains the information needed to effect a bulk-transfer of the appropriate object.
- •\_ A server detects server-client communication failure synchronously on RPC GetRequest and RPC\_SendResponse calls. There is no way for the server to detect situations where the communication link is healthy but the client process is sick (e.g., in an infinite loop).
- e A client also detects server-client communication failure synchronously, on a RPC MakeRPC call. To permit detection of sick servers, a timeout mechanism is provided on RPC MakeRPC. If a client desires further reassurance, it may periodically generate dummy RPC requests on each of its connections. By convention, all servers recognize and respond immediately to the opcode  $\mathbf{Pin}g$ . No automatic pinging is done by the RPC stubs.

A Security Level is associated with each connection between a client and a server:

- Currently three levels of security are supported:
	- o neither authenticated nor secure

:: o authenticated but not secure

. j.

o both authenticated and secure.

- **o** Authenticated in this context means that the client and server start out as mutually suspicious parties and exchange credentials during the establishment of a connection. A secret encryption key, known a priori only to the server and client is used in authentication handshakes.
- Secure means that transmitted data is immune to eavesdropping and undetected corruption. This is achieved by encryption, using a session key generated during connection establishment. No attempt is made, however, to guard against traffic analysis attacks.
- The RPC package makes no assumptions about the format of client identities or about

the mapping between clients, servers and shared secret keys. A server-supplied Callback Procedure is invoked during the authentication sequence to validate client identities and obtain keys.

## 1.1. An Example of a Trivial Client

```
main( )\mathcal{L}int c1, c2, c3;
                                              /*to hold connection ids*/
  /* random initial processing */
  RPC_ClientInit(/* appropriate arguments */);
  c1 = \text{RPC\_Bind} /* arguments for Service 1 */);
  c2 = RPC Bind( /* arguments for Service 2 */);
  c3 = RPC_Bind( /* arguments for Service 3 */);
  while (WorkExists)
    €
    /* random processing */
    RPC MakeRPC(c1, /* appropriate arguments */);
     /* other processing; calls via connections c2 and c3 as needed */
    \mathbf{)}RPC_UnBind(c1);
  RPC_UnBind(c2);
  RPC_UnBind(c3);
  \mathcal{Y}
```
## 1.2. An Example of a Trivial Forking Server

```
main( )\mathcal{L}int lamAWorker;
  /* random initial processing */
  RPC ServerInit( /* service name */, RPC_FORKINGSERVER);
  while (TRUE)
    €
    /* random processing */
    RPC_Accept(lamAWorker,/* other arguments */);
    if (lamAWorker = = 0) break;
    /* else I am the listener */
    /* other processing; then parent goes back and listens for more */
    \mathcal{F}/* Only a worker would get here */
  while (TRUE)
    €
    /* random processing */
```
 $\overline{4}$ 

RPC\_GetRequest(/\* appropriate arguments \*/); /\* process this request and fill in bulk descriptor \*/ RPC\_SendReply(/\* appropriate arguments \*/); if (/\* this was a Disconnect request \*/) break;  $\mathcal{F}$ RPC\_EndWork(\_);<br>}

1.3. An Example of a Trivial Nonforking Server

 $main( )$ 

 $\mathbf{f}$ /\* random initial processing \*/ RPC\_ServerInit( /\* service name \*/, RPC\_NONFORKINGSERVER );

while (TRUE)

€ /\* I am a listener \*/

RPC\_Accept(lamAWorker,/\* other arguments \*/);

while (TRUE)

€ /\* I am now a worker \*/

/\* random processing \*/

RPC\_GetRequest(/\* appropriate arguments \*/); /\* process this request and fill in bulk descriptor \*/ RPC\_SendReply(/\* appropriate arguments \*/);

if (/\* this was a Disconnect request '/) break;  $\mathcal{F}$ 

RPC\_EndWork(); }

 $\mathbf{I}$ 

 $\mathbf{r}$ 

#### **Editorial Note:**

The purpose of this section is to describe the physical layout of data in transmissions between client and server RPC runtime systems. The runtime system deals with contiguous Request and Response Buffers, each of which consists of:

- a Prefix which is of fixed length, and is used internally by the runtime system. It is NOT transmitted.
- a Header which is also of fixed length, and whose format is understood by the runtime system. The opcode associated with the RPC, sequencing information, and the completion code returned by the remote site are the kinds of information found here.
- a Body of arbitrary size. It is NOT interpreted by the runtime system, and is used to transmit the input and output parameters of an RPC.

For convenience, the following sections describe RPC runtime data types and data structures using C definitions. C syntax is being used here as a means of specification, in conjunction with the comments.

These definitions are found in a the C header file "/usr/Iocal/rpc/include/rpc.h". Those header files are the authoritative source of these definitions, and will be more up-to-date than this manual.

## 1.4. Constants

# define RPC VERSION "\$Header: rpcglobs.mss,v 1.3 84/04/13 15:25:01 satya Exp \$"

The above string is in theory a random magic string. In practice it is the header inserted by the RCS system to uniquely identify this revision level. It is used in RPC initialization and bind calls to ensure that the client runtime system, server runtime system**,** and the header files on both sides are all mutually consistent  $\cdot$ 

• # de**f**ine BUFFPREFIX 16 /**'**Size of buffer prefix used by stub. °/

The following is the minimum sized buffer to hold both requests and responses:

,,/

/**,**

# define MINBUFFSIZE (BUFFPREFIX + \ (sizeo**f**(struct RPC\_ReqHdr) ( sizeof(struct RPC\_RespHd**r**)\ ? sizeof(struct RPC\_RespHdr) : sizeof(struct RPC\_ReqHdr) ))

#defineRPC FORKINGSERVER 341 /**\*** random on purpose \*/ # define RPC NONFORKINGSERVER 1123 /\* random on purpose \*/

The following constants are used to indicate the security-level of RPC connections. They are likely to be extended in future**.** °/

# define RPC\_OPENKIMONO 938 /\*Neither authenticated nor encrypted \*/

# define RPC\_ONLYAUTHENTICATE 12 # define RPC\_SECURE 33291

/\*Authenticated but not encrypted\*/ /\*Authenticated and encrypted\*/

# define RPC\_KEYSIZE 8

/\*Size in bytes of the encryption keys used in RPC\*/

 $\lambda^*$ 

RPC procedure return codes:

These may also occur in the RPC\_ReturnCode and RPC\_BulkReturnCode fields of reply headers: valuos of 0 and below in those fields are rescrved for RPC stub use. Codes greater than 0 are assigned and managed by subsystems.)

 $\gamma$ 

# define RPC SUCCESS 0  $#$  define RPC\_FAIL  $-1$ # define RPC\_MOCONNECTION -2 # define RPC\_TIMEOUT  $-3$ # define RPC\_BULKSUCCESS 0 # define RPC\_BULKFAILURE -4 #define RPC\_BULKTRAGEDY -5 #define RPC\_NOBINDING -6 # define RPC\_DUPLICATESERVER -7 #define RPC\_ALREADYLISTENER-8 # Jeline RPC\_NOTLISTENER -9 #define RPC\_NOTWORKER-10 # define RPC\_ALREADYWORKER -11 #define RPC\_NOTCLIENT -12 # define RPC\_TOOLONG -13 #define RPC\_WRONGVERSION -14 #define RPC\_NOTAUTHENTICATED -15 #define RPC\_CLOSECONNECTION -16

I will think up more  $^\star/$ 

Universal opcode values: opcode values equal to or less than 0 are reserved. Values greater than 0 are usable by mutual agreement between clients and servers. This applies to both Subsys and Opcode fields. fields in the RPC\_ReqHdr.  $^\ast/$ 

# define PING -1

/\*All servers should return RPC\_SUCCESS upon seeing this request. Used for end-to-end pinging by clients.\*/

Bulk-transfer protocol identification.  $^{\ast}$ /

# define EXPBULKPROTO1 23

/\*random on purpose\*/

 $\lambda$ 

RPC server options:

These are used as bit settings in the ServerOptions field of RPC\_ServerInit.)

 $\cdot$ 

# define RPC\_REVIVESERVER  $0x1$ 

/\*This process is being restarted as a listening server. Reset internal data structures, and force Unix to reuse port numbers. The latter function is important when a server process is killed and a new one started in its place.\*/

#### $\lambda^*$

Debugging aids:

The global external variables RPC - ServerDebugLevel and RPC - ClientDebugLevel control the level of debugging output produced on stdout in the server and client respectively. A value of 0 turns off the output altogether; values of 1, 10, and 100 are currently meaningful. The default values of these variables is 0.

The global external variables RPC - ServerPerror and RPC - ClientPetror control the printing of Unix error messages on stdout in the server and client respectively. A value of 1 turns on the printing, while 0 turns it off. The default value for these variables is I.  $\cdot/$ 

## 1.5. Types

typedef int RPC\_Integer;

/\*32-bit, 2's complement representation. On other machines, an explicit conversion may be needed. \*/

typedef char RPC Byte;

/\*A single 8-bit byte.\*/

typedef

char RPC\_ByteSeq[1];

/\*Should really be char [\*]\*/

A contiquous sequence of bytes. This is merely a placeholder in the definitions below. At runtime, you are expected to know where this item begins and how long this sequence is. Use array notation, or a pointer to step through this. Don't expect sizeof( ) to work correctly on anything containing an RPC\_ByteSeq element.  $\cdot$ 

```
typedef
```
RPC\_ByteSeq RPC\_String;

/\*no nulls except last byte\*/

A null-terminated sequence of characters. Identical to the C language string definition.  $\ddot{\phantom{0}}$ 

> typedel struct ſ RPC Integer SeqLen; RPC ByteSeg SeqBody; }

/\*length of SegBody\*/ /\*no restrictions on contents\*/

RPC\_CountedBS;

A means of transmitting binary data. ٠,

> typedef struct  $\mathbf{f}$ RPC\_IntegerMaxSeqLen; RPC\_Integer SeqLen; RPC\_ByteSeq SeqBody; } RPC\_BoundedBS;

/\*max size of buffer represented by SeqBody\*/ /\*number of interesting bytes in SeqBody\*/ /\*No restrictions on contents\*/

#### $\prime^*$

£kur

RPC\_BoundedBS is intended to allow you to remotely play the game that C programmers play all the time: allocate a large buffer, fill in some bytes, then call a procedure which takes this buffer as a parameter and replaces its contents by a possibly longer sequence of bytes. Example: strcat().  $^{\ast}/$ 

 $\prime^*$ 

typedef

RPC\_Byte RPC\_EncryptionKey[RPC\_KEYSIZE];

Keys used for encryption are fixed length byte sequences  $\epsilon/$ 

## 1.6. Data Structures

#### $\mathcal{E}^{\star}$

「大学の大学のある」というのです。

 $\mathcal{E}^{\star}$ 

Fields filled in by stubs are identified explicitly<br>\*/

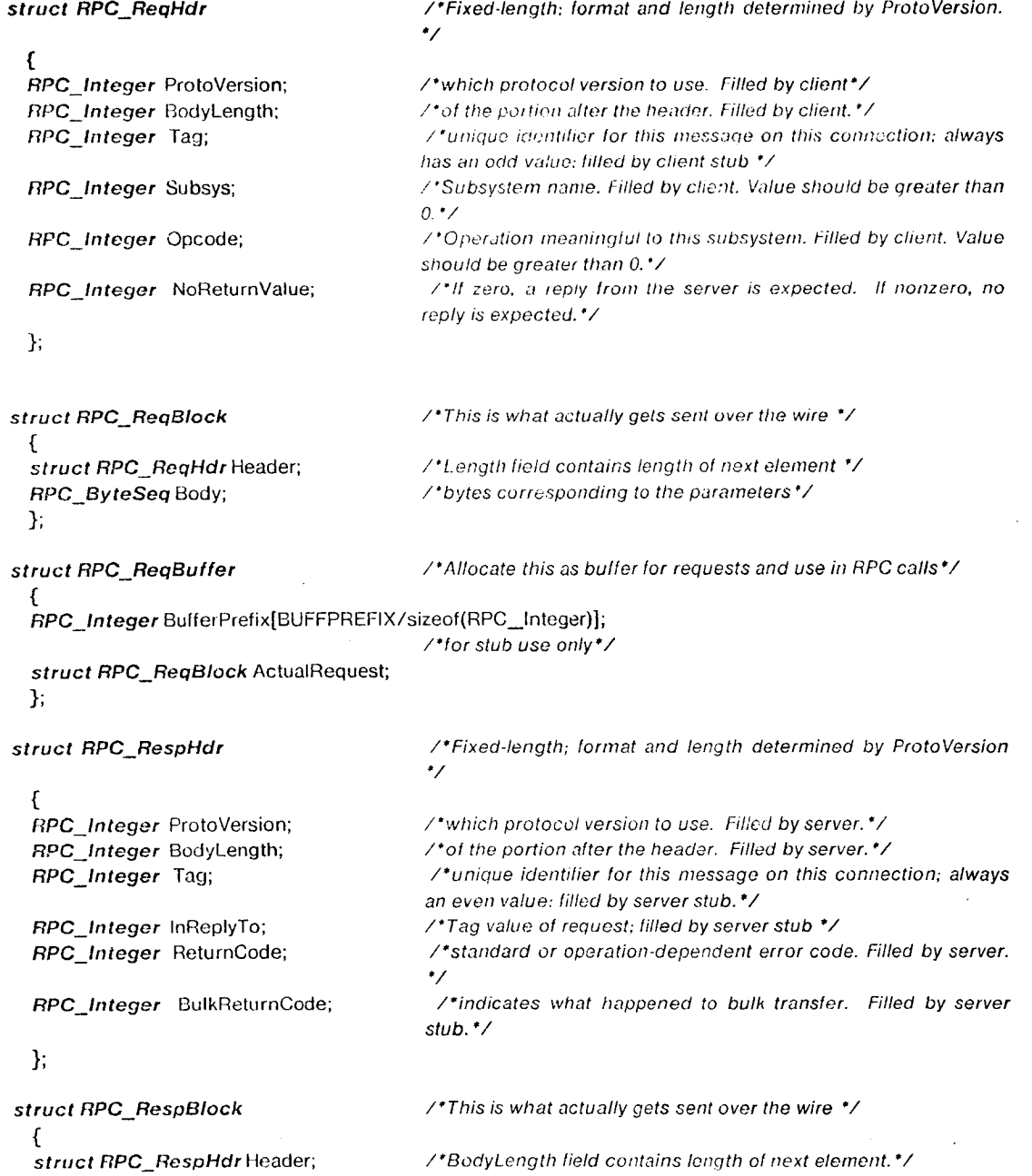

```
/*byles corresponding to the non-bulk results.*/
  RPC ByteSeq Body;
 λ.
                                          /*Allocate this as buffer for Responses and use in RPC replies*/
struct RPC RespBuffer
  €
  RPC Integer BufferPrefix(BUFFPREFIX/sizeof(RPC_Integer)];
                                          /*for stub use only*/
  struct RPC_RespBlock ActualResponse;
  1:
```
#### Historical note:

The definition of RPC\_BulkDescriptor that used to be here is now superfluous. It looks like a RPC\_BoundedBS and is viewed as such.

 $\cdot$ 

### 2. Bulk-Transfer Protocols

Each bulk-transfer protocol has its own bulk-descriptor format. For purposes of transmission, these descriptors are merely viewed as data of type RPC\_CountedBS.

## 2.1. Protocol EXPBULKPROTO1

At the present time, only one bulk-transfer mechanism is being supported. It is symbolically referred to as EXPBULKPROTO1 and provides whole file transfer between client and server. The bulkdescriptor associated with this protocol is defined below. The corresponding C header file is "/usr/local/rpc/include/ftp.h".

### 2.1.1. Constants

```
\prime
```
Global constants which are used by the bulk-transfer mechanism  $\cdot$ 

 $\lambda^*$ 

The following op codes filled in by the server and passed to its stub. The same codes are sent back to the client on the bulk-transfer channel to prepare it for bulk-transfer

٠/

#define FTP\_SEND 1 # define FTP\_RECEIVE 2 /\*Transfer file from server to client.\*/ /\*Transfer lile from client to server.\*/

## 2.1.2. Format of Bulk Descriptor

```
\prime^*Bulk-descriptor definition.
^{\ast}
```
#### $\prime$

Right now we are only concerned with a bulk-transfer mechanism for dealing with one file transfer. Bulk-descriptors for dealing with multiple file transfers may be developed later.

 $\cdot/$ 

 $\lambda$ 

The chent process fills in some fields of the descriptor and calls its RPC stub. The server process fills in other fields of these descriptors, creates a response block and a pointer to the bulk-descriptor and calls its RPC stub. The bulk-transfer is ALWAYS initiated by the stub on the server side. On successful completion of the bulk transfer, it sets the RPC. BulkReturnCode field in the response block to RPC\_BULKSUCCESS. If the bulk transfer fails, it is set to RPC\_BULKFAIL. The response block is then sent to the client, and the server stub returns control to the server. On receipt of the response block, the client stub returns control to its caller.  $\cdot/$ 

## $\prime$

What follows is the format of the SeqBody component of an RPC\_CountedBS. The SeqLen component will be set to the current size of the struct FTP\_Descriptor) variable.

 $\cdot$ 

#### struct FTP\_Descriptor

ł RPC Integer Operation; RPC Integer Length;

RPC\_Integer Protection;

RPC\_String ClientFileName; RPC\_String ServerFileName; Ъ.

/\*FTP\_SEND or FTP\_RECEIVE; filled in by Server.\*/

/\*Number of bytes to be transmitted; filled in by Server for FTP SEND and by Client for FTP\_RECEIVE: usually equal to length of file. A value of -1 on FTP\_SEND means the entire file \*/ /\*on the side where the file is to be created. On FTP\_RECEIVE, client fills in this field; the server may choose to inherit this protection or to override it before calling RPC\_SendResponse(). On FTP SEND client fills in this field with the desired protection, or setsit to 0; in the latter case the protection on the server is inherited.See chmod(2) in Unix manual for details\*/ /\*File name on client side: filled in by Client \*/

/\*File name on Server side; filled in by Server \*/

## 3. Client-related RPC Calls

## RPC\_ClientInit

#### Initialize RPC stub to be a client

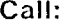

int RPC\_ClientInit(IN int MaxSockets, IN char \*VersionId, IN int ClientOptions)

#### Parameters:

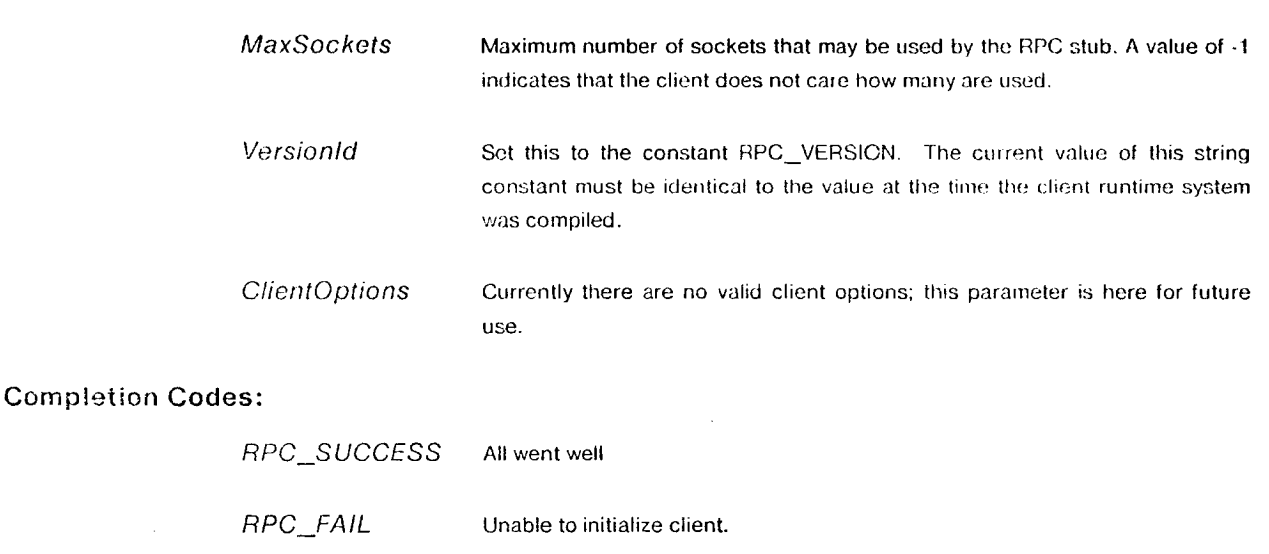

RPC\_WRONGVERSION

The header file and client runtime system versions do not match.

Initializes the RPC stub in this process. Since connections are NOT inherited, every process must make this call, and perform bindings before RPC requests can be made. The MaxSockets parameter is advisory information for the stub. If you get a wrong version indication, obtain a consistent version of the header files and the RPC runtime library and recompile your code.

## RPC\_Bind

Call:

#### Create a new connection

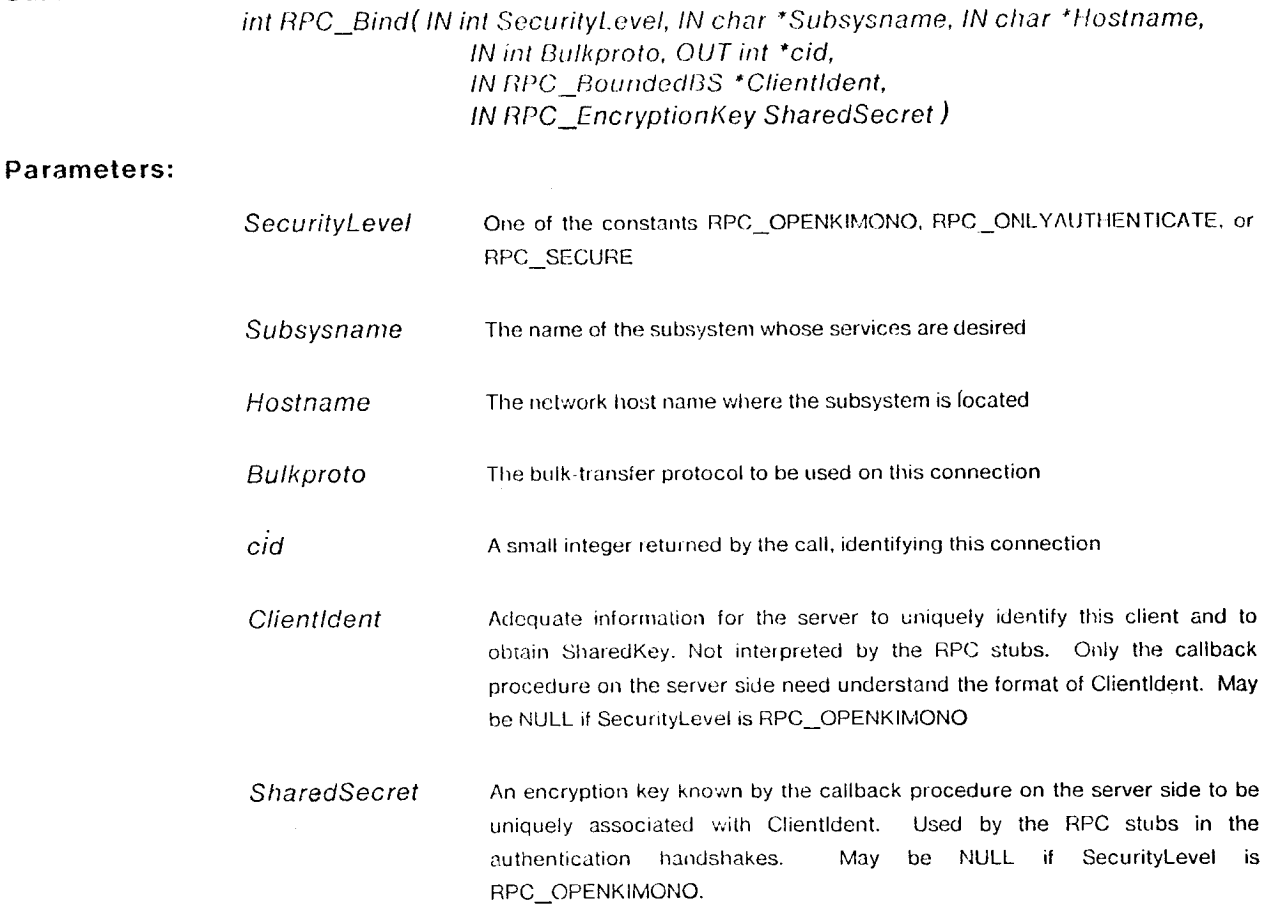

#### **Completion Codes:**

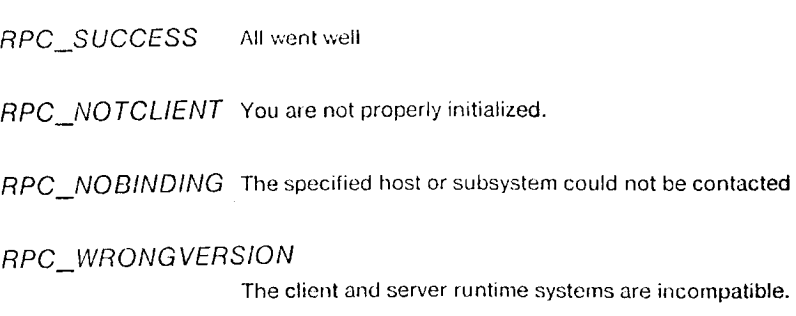

 $\mathcal{A}$ 

RPC\_NOTAUTHENTICATED

A SecurityLevel other than RPC\_OPENKIMONO was specified, and the server

did not accept your credentials.

RPC\_FAIL Some other mishap occurred. May also occur sometimes in lieu of RPC\_NOTAUTHENTICATED.

Creates a new connection and binds to a remote server on a remo**t**e host. A**t** the end cf this call**,** a worker process has been forked to deal with this client**.** On a nonforking server, the server enters worker state.

A client/server version number check is performed to ensure that the runtime systems are compatible. You are advised to do a similar higher-level check, to ensure that the client and server application code are also compatible.

The SecurityLevel parameter determines the degree to which you can trust this connection. If RPC ©PENKIMONO is specified, the connection is not authenticated and no encryption is done on future requests and responses. If RPC ONLYAUTHENTICATE is specified, an authentication handshake is done to ensure that the client and the server are who they claim to to be (the fact that the server can find SharedSecret from Clientldent is assumed to be proof of its identity). If RPC SECURE is specified, the connection is authenticated and all future transmissions on it are encrypted using a session key generated during the authentication handshake.

#### RPC\_MakeRPC

#### ,\_*/]*\_*ke a r*o*m*o*l*o *pr*oc*edure* c*all*

#### Ca**ll:**

#### int RPC\_MakeRPC( IN int cid, IN struct RPC\_ReqBuffer \*Request, OUT struct RPC\_RespBuffer \*\*Reply, IN struct timeval \*BrealhOfLife )

#### Pa**r**ame**t**e**r**s**:**

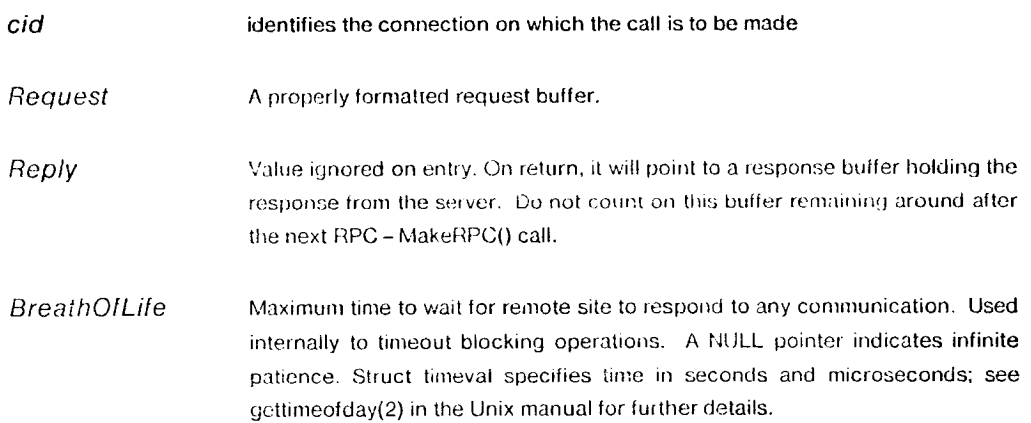

#### Completion Codes:

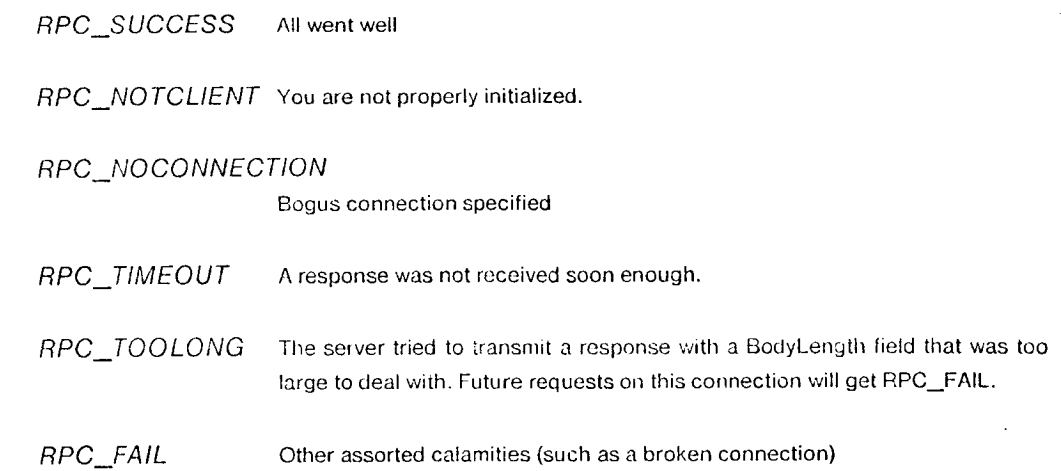

The workhorse routine, used to make remote calls after establishing a connection. In strict Unix style, the call is sequential and blocks until complete. All bulk transfers are finished before the call completes. The listed completion codes are from the local RPC stub. Check the RPC\_ReturnCode and RPC\_BulkReturnCode fields of the reply to see what the remote site thought of your request. If the remote site takes longer than BreathOfLife to reply to any individual blocking operation, the connection is deemed broken and future requests on this connection will be met with a response of RPC\_.FAIL.

The time out mechanism also provides a way for the client to perform end-to-end pinging if it so desires. By convention, an opcode of *Ping* is recognized by all servers and is responded to immediately by all of them with a return code of RPC\_SUCCESS. Timer-driven pinging of the server by the client is easily implemented with these facilities.

Note that BreathOfLife specifies patience for individual actions. To some extent, therefore, the exact effect of a particular timeout value is implementation-dependent. If an overall time limit for the entire RPC is desired, the client should start an alarm clock before calling RPC\_MakeRPC. If the alarm clock runs out, this connection should be abandoned.

If the NoReturnValue field of the request is nonzero, it is assumed that the server will not attempt to send a response. Consequently this call will return without attempting to read a server reply. In that case Reply will be NULL. Beware: if an errant server does send a response to such a request, you are in deep trouble; future RPC requests on this connection will behave strangely

Encryption, if any, is done in place and will cause the request buffer to be clobbered.

## RPC\_Unbind

#### Terminate a connection

Call:

int RPC\_Unbind(IN int cid)

Parameters:

identifies the connection to be terminated

#### **Completion Codes:**

cid

RPC\_SUCCESS All went well

RPC\_NOTCLIENT You are not initialized properly.

RPC\_NOCONNECTION

The cid is bogus

RPC\_FAIL Other assorted calamities

Removes the binding associated with the specified connection. Normally the server-level disconnection should be done by an RPC just prior to this call.

## RPC\_ServerInit

#### Declare onself a listening service process

#### Ca**ll:**

#### int RPC\_ServerInit( IN char \*MySubsysName, IN int ServerType, IN char \*Versionld, IN int ServerQptions )

#### Parameters:

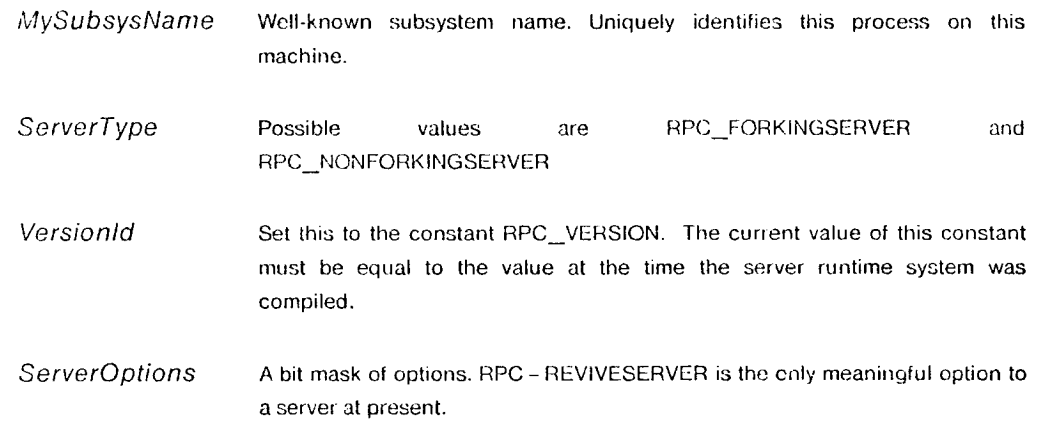

#### Completion Codes:

:,.:

RPC\_SUCCESS All wen**t** well

#### \_., RPC\_D UPLICA TESER VER

You have a twin. You may wish to retry with the RPC-REVIVESERVER option.

#### RPC\_ALREAD YLISTENER

You have already said you are a listening server

#### RPC WRONGVERSION

The header file and server runtime system version numbers do not match.

RPCFAIL Some**t**hing else went wrong.

Makes this listening server process known to the rest of the world. Sets up name server tables so that when a client performs an RPC\_Bind() operation specifying this subsystem-host pair, the underlying socket mechanism will know where to go. A process can be a listening server for at most

one subsystem pair. If you get a wrong version indication, obtain a consistent version of the header files and the RPC runtime library and recompile your code. If this server was recently killed, Unix may not allow you to start another server with the same service name for a certain period of time. To alleviate this problem, use the RPC - REVIVESERVER option.

## RPC\_Accept

#### Listen for a bind request from a client

Call:

#### int RPC\_Accept( OUT int \*WhoAmI, OUT int \*BulkProto, IN int (\*GetKeys)(), OUTint \*SccurityLevel, OUF RPC BoundodBS \***\***Clientldent )

#### Parameters:

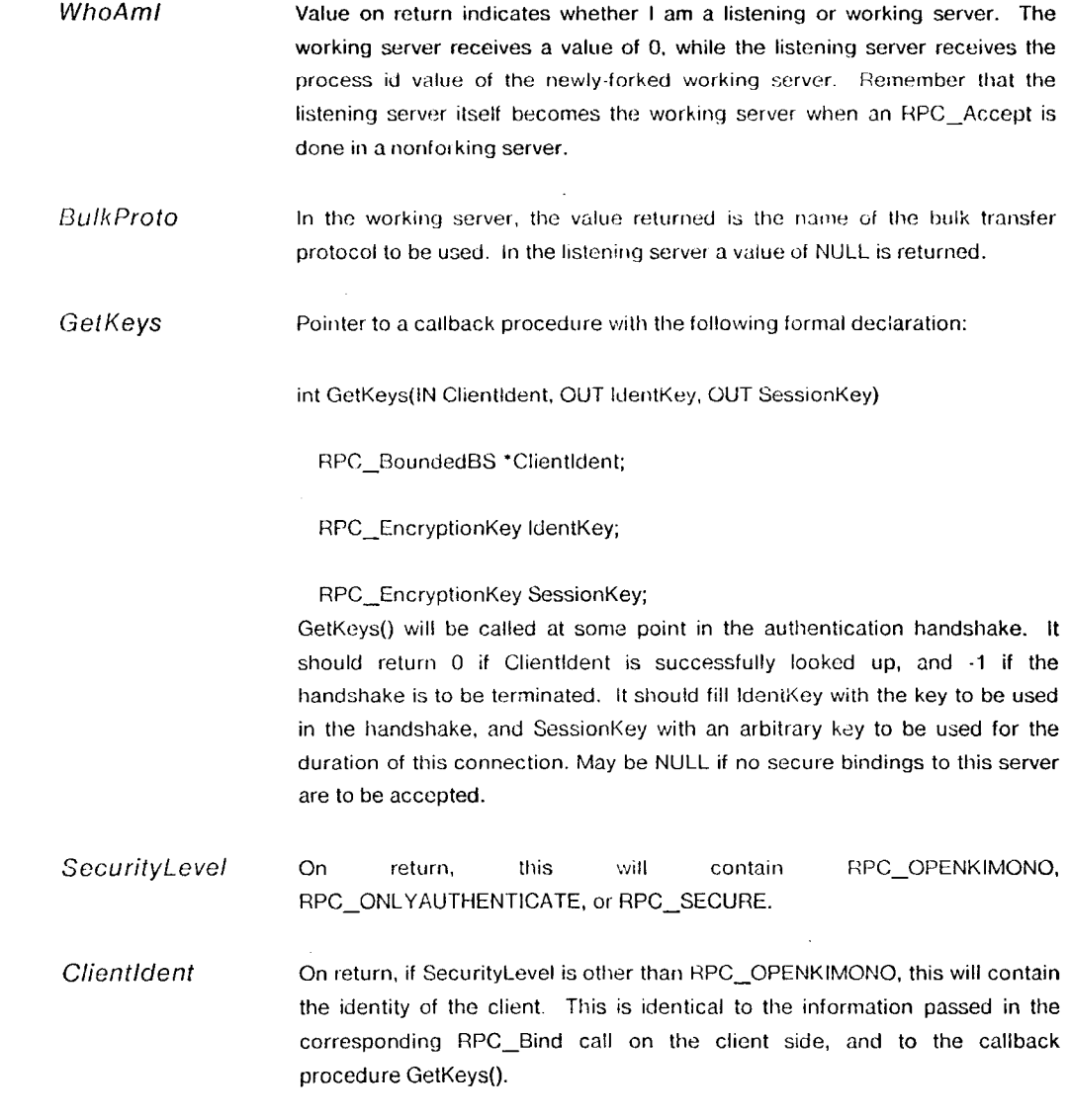

#### Completion Codes:

 $APC\_SUCCESS$  All went well .

#### **RPC\_NOTLISTENER**

You did not declare yourself to be a fistening server process

#### RPC NOTAUTHENTICATED

Someone tried to do an authenticated RPC\_Bind to me, but failed. ClientIdent contains the identity of the alleged client. Take suitable action and reissue RPC\_Accept.

RPC\_FAIL Something else went wrong

This process must have made an RPC\_ServerInit call previously. The call blocks until someone, somewhere does an RPC\_Bind() to this listening server. If a forking server, the server RPC stub forks a new server process, which will serve the RPC request on that connection. In a nonforking server, the server enters the working state.

It is verified that the client and server RPC runtime systems are compatible.

The security level of this connection is specified in the corresponding RPC Bind call on the client side. If RPC\_OPENKIMONO is specified, no authentication is done. Otherwise authentication is done and the identity of the accepted client is returned in ClientIdent.

The GetKeys() callback procedure is used by the RPC stub when creating authenticated connections. Unsuccessful RPC\_Bind()s by clients are reported to the server; this may be of use in dealing with malicious clients.

## RPC\_GetRequest

#### Wait for next request from my client

#### Call:

#### int RPC\_GetRequest( IN struct timeval \*BreathOfLife, OUT struct RPC\_RequestBuffer \*\*Request)

#### Parameters:

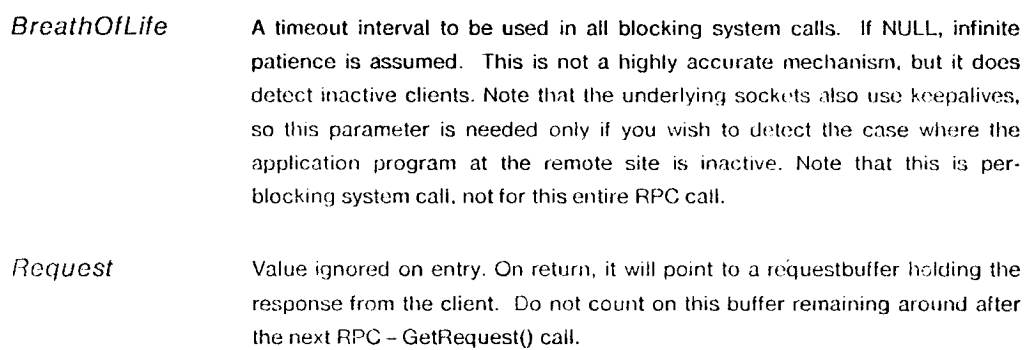

#### Completion Codes:

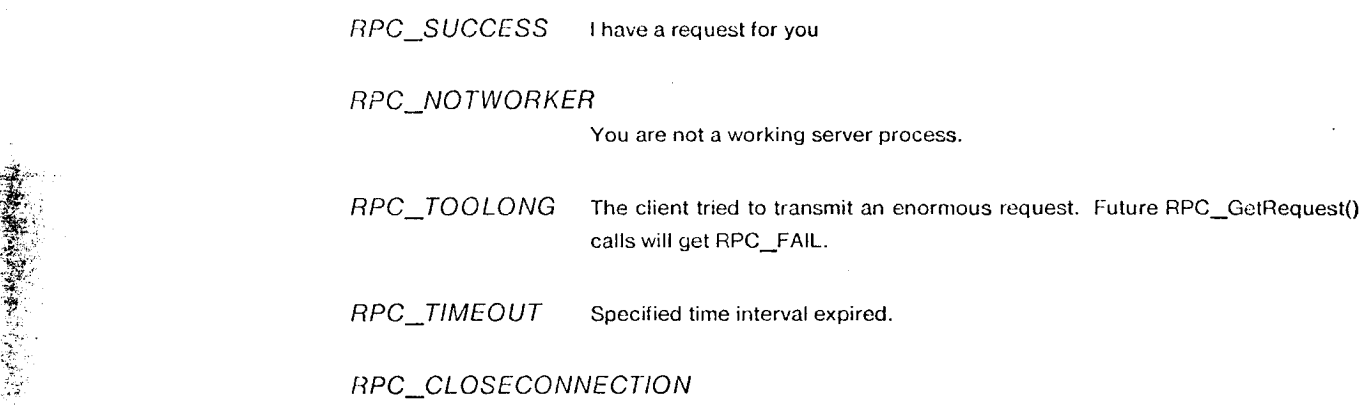

The remote site deliberately closed this connection

This call may be issued only by a worker server process. The call blocks until a request is available or  $\cdot$ until the specified timeout period has elapsed. Obtaining a RPC\_CLOSECONNECTION return code to this call is usual way a server learns of the disappearance of a client.

#### Respond to a request from my client

#### Ca**ll:**

#### int RPC\_SendResponse( IN struct I{PC\_ResponseBuffer \*Reply, IN FTP Descriptor **\***BDesc, IN struct timeval \*BreathOfl\_ife )

#### Pa**r**ameters:

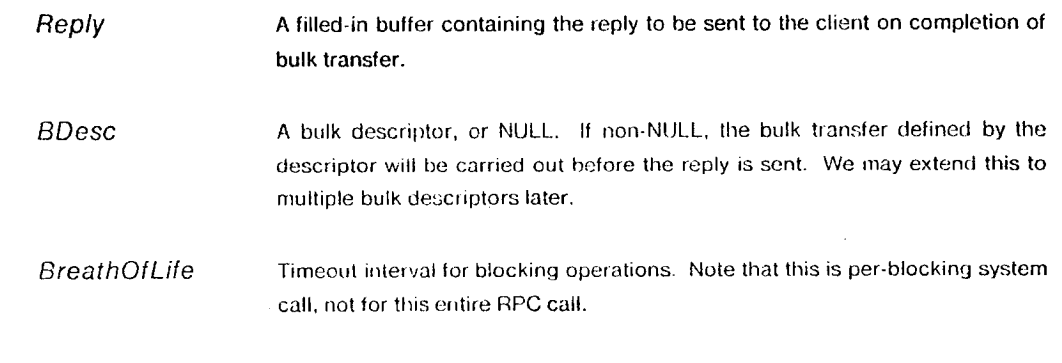

#### Completion Codes**:**

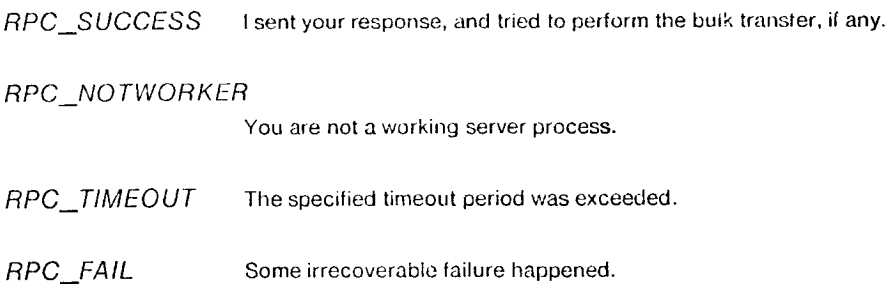

This call may be issued only by a worker server process. If BulkDesc is NULL, the Reply is sent back to the client and the call terminates. Otherwise the bulk transfer specified is carried out first, and then Reply is sent to the client. In that case, the RPC\_BulkReturnCode field will be filled in by the bulk transfer stub. If it cares, the server should examine this field on completion of the call.

Encryption, if any, is done in place and will clobber both parameters. The timeout mechanism is not particularly accurate.

### RPC\_EndWork

#### Terminate worker server

Call:

 $\overline{a}$ 

int RPC EndWork( )

Parameters:

None

#### Completion Codes:

RPC\_NQ TWORKER

You are not a working server process.

This call is typically issued after a Disconnect request is received by the working server. In the initial implementation it will merely result in process destruction, it is present in case the cost of forking workers becomes unacceptable; in that case something smart can be done with these semi-dead processes waiting for resurrection

In the case of a nonforking server, this call returns the server from a working to a listening state.

## RPC\_EndListen Terminate a listening server

Call:

int RPC\_EndListen()

Parameters:

None

#### **Completion Codes:**

RPC\_NOTLISTENER

You are not a listening server process.

This call is present mainly for symmetry. If a listening server chickens out, and decides it cannot handle any more binds to it, it issues this call. RPC\_Binds to this subsystem hostname pair will no longer be routed to this process. However process destruction will not occur until all the forked worker processes have terminated.

l,

l,

# **Appendix I**<br>Summary of RPC-related Calls

Note: The numbers in square brackets indicate the page on which the call is described.

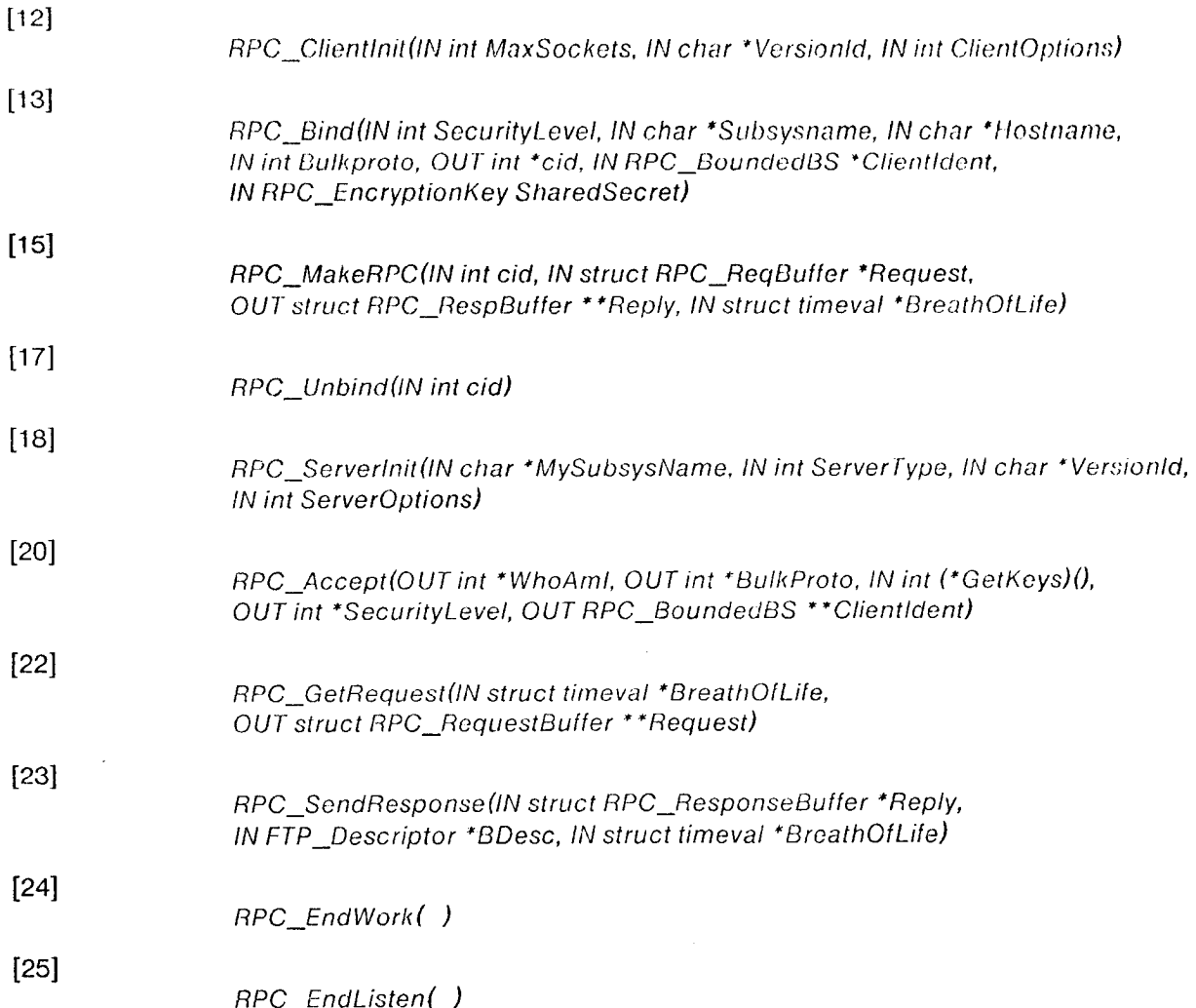

 $\overline{28}$ 

经现金 网络连接 医

## **Usage Notes for the ITC SUN Systems**

The directory "/usr/local/rpc" on all the machines contains the C header files and runtime routines <sup>11</sup> Ic, <sup>11</sup> for u:**;**ing RPC. Note that "/usr" on a diskless m\_lchi**n**e is a symbolic link lo /pub/L,..r on its disk server.

In your client and server source programs include the files "rpc.h" and "ftp.h".

#### Compile **t**hus**:**

```
cc -llusrllocallrpclinclude client.c lusrllocallrpcllibllibrpc.a -o client.out
CC -I/usr/]ocal/rpc/include server.c /usr/local/rpc/lib/librpc.a -o server,out
```
The following external variables may be set for debugging on the client side:

extern int RPC\_ClientDebugLevel; /\* Default 0; higher values ==> verbose output \*/ extern int RPC\_ClientHash; /\* Default 0; set to 1 to see a '#' after each block of bulk-transfer \*/

The variables RPC-ServerDebugLevel and RPC-ServerHash perform a similar function on the server side.

30

## References